## **Usage**

For information on the general use of the WHMCS Notification System, please read the following article: **[WHMCS Notifications](https://docs.whmcs.com/Notifications)**

When using the module, there is nothing special to note. It works exactly as you imagine it: A complete integration into the WHMCS Notification system.

In addition to the basic functions of WHMCS, the module offers 3 additional configurable settings:

- Message Color • Replace the default channel to post messages into a different channel or to send messages directly
- to a user. Customize the primary display message shown in the notification

## **Option: Message Color**

This option defines the border color in which the message should be displayed.Green, yellow and red is available to choose from.

## **Option: Custom Channel**

This option allows you to override the default channel. Write **#<channel>** to post into a channel, or **@ <username>** for a direct message.

## **Option: Custom Message**

This option overrides the default text of WHMCS with your own text.

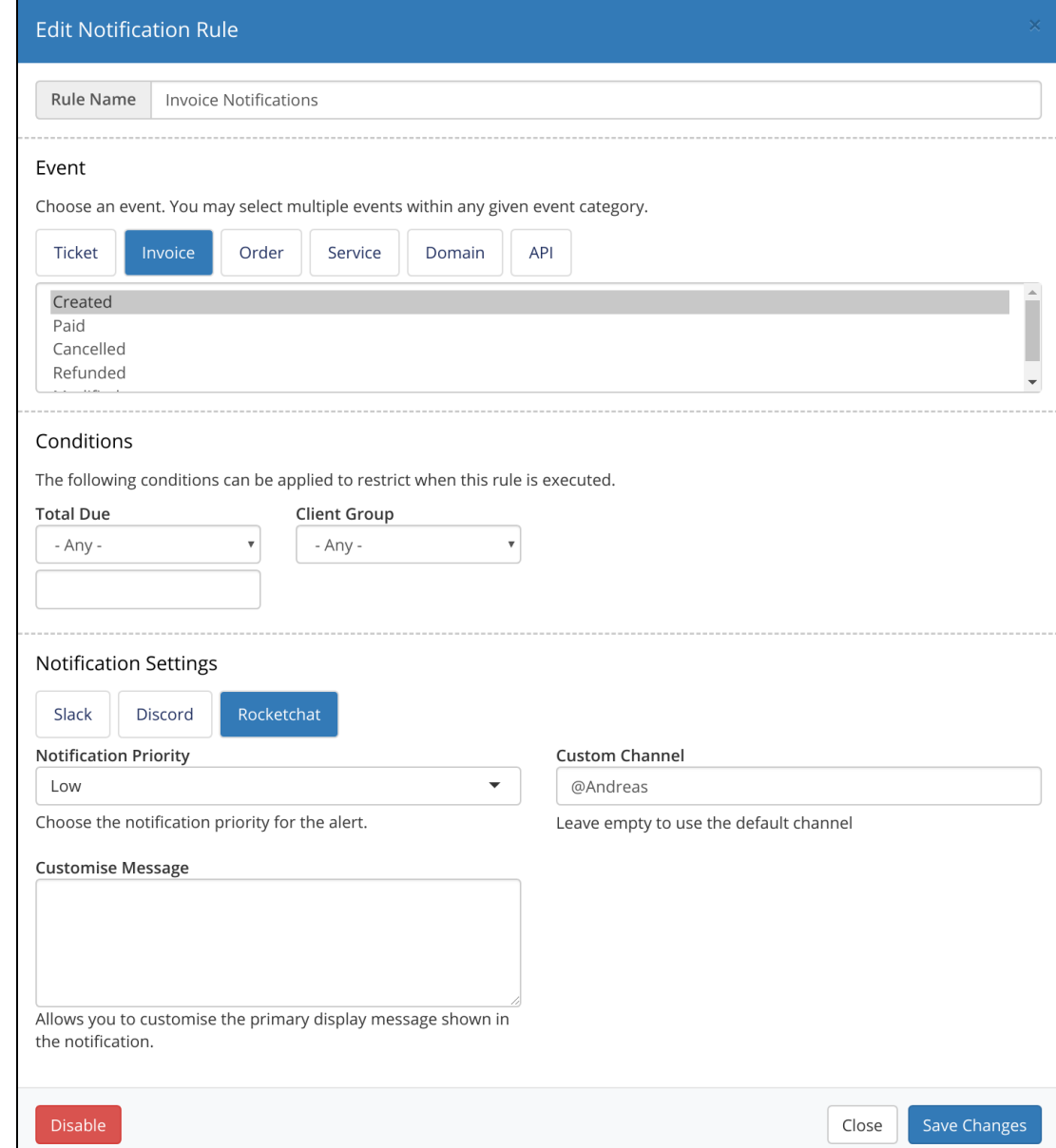